# **TRAINING OFFERING**

**Vous pouvez nous joindre ici**

.

Email: training.ecs.fr@arrow.com Phone: 01 49 97 50 00

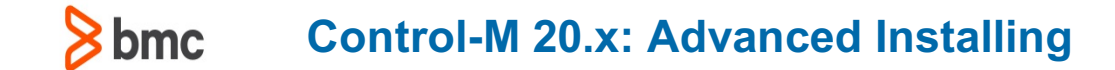

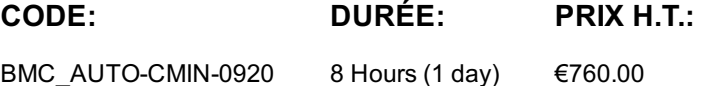

# **Description**

Ce cours fournit des instructions et des exercices pratiques pour les différentes options d'installation dans Contrôle-M. Il couvre également les tâches d'assistance qui aident ou soutiennent les procédures d'installation.

Le cours couvrira également les procédures de désinstallation.

Control-M est un outil de surveillance et de gestion pour la planification par lots d'entreprise environnement. Il permet aux utilisateurs de gérer le traitement des travaux sur toutes les plates-formes de systèmes distribués pris en charge par les instances de Control-M/Server et Control-M/Agent.

#### **Objectifs**

- Décrire les étapes d'installation pour:
- Installation complète
- Installation du client Control-M
- Installation de l'agent Control-M
- Décrire l'architecture Control-M · Installations supplémentaires Expliquer l'évolutivité de Control-M

Mettre en œuvre les étapes de pré-installation pour UNIX pour l'installation de Control-M/EM

Installer Control-M/Enterprise Manager Configurer la procédure de démarrage/arrêt automatique pour Control-M/EM Installer le client Control-M/EM Désinstaller Control-M/EM Intégrer les services Control-M/EM dans Windows Installer Control-M/Server Définir/Découvrir un composant Control-M/Server Changer le nom d'hôte de Control-M/Server Supprimer Control-M/Server du Control-M Configuration Manager (CCM) Désinstaller Control-M/Server Installer Control-M/Agent Effectuer les étapes de post-installation de Control-M/Agent Effectuer une installation supplémentaire de Control-M/Agent Installer/Désinstaller les modules complémentaires Control-M suivants:

- En libre-service
- Gestionnaire de changement de charge de travail
- Gestion des SLA

Désinstaller Control-M Agent • Prévision

#### **Audience**

Administrateurs **Consultants** 

#### **Prérequis**

Les prérequis recommandés sont les modules *Control-M 20.x: Fundamentals Operating* et *Control-M 20.x: Fundamentals Administering.*

#### **Programme**

Module 1 : Architecture et composants Control-M

Architecture et composants Control-M Planification future de l'installation Options d'installation du Control-M

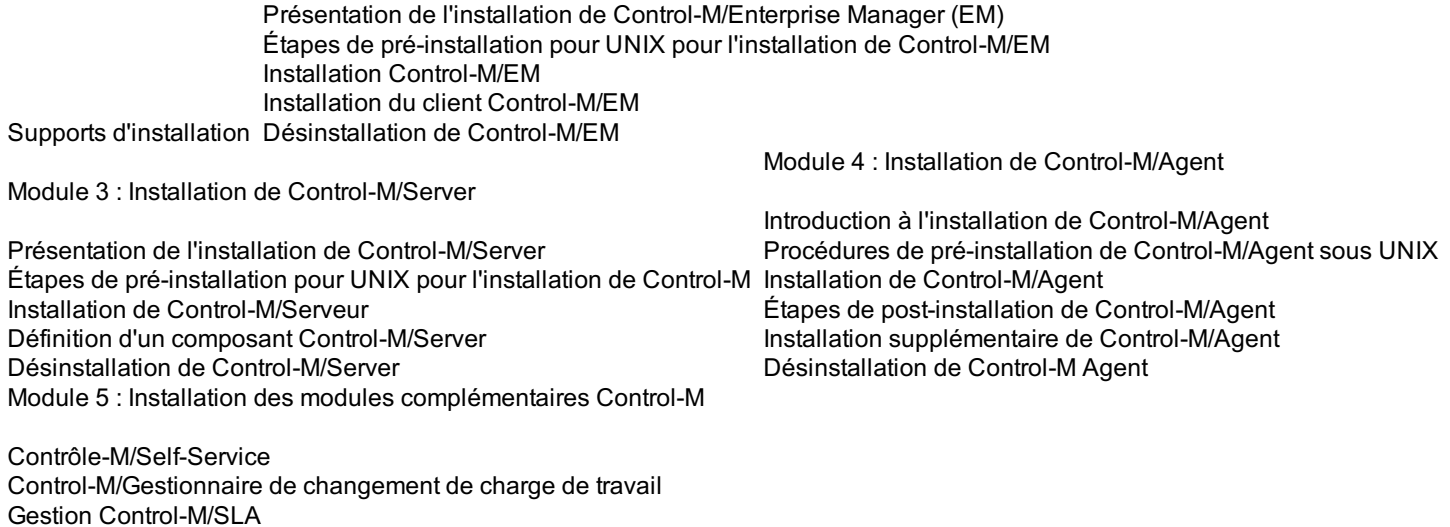

# **Test et Certification**

Contrôle-M/Prévision

This course is part of the BMC Certified Professional Certification Path for Control-M for Administrators and Consultants.

## **Dates de session**

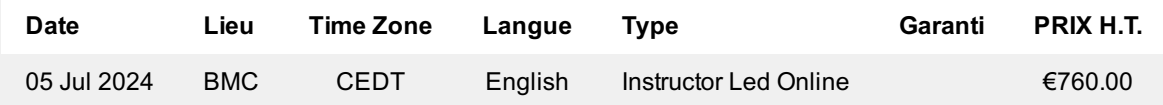

## **Informations Complémentaires**

Cette formation est également disponible sous forme de formation sur site. Veuillez nous contacter pour en savoir plus.